# <span id="page-0-0"></span>Introduzione al linguaggio C Primi programmi

Violetta Lonati

Università degli studi di Milano Dipartimento di Informatica

Laboratorio di algoritmi e strutture dati Corso di laurea in Informatica

28 settembre 2017

Violetta Lonati **[Introduzione al linguaggio C Primi programmi](#page-11-0)** 28 settembre 2017 1/12

### Argomenti

#### [Intro](#page-2-0)

[Uso del compilatore gcc](#page-2-0) [Struttura di un programma C](#page-3-0)

[Tipi di base](#page-4-0) [Definizione di tipi](#page-9-0)

#### [Input e output formattati](#page-10-0)

[Lettura e scrittura di caratteri](#page-11-0)

Violetta Lonati **[Introduzione al linguaggio C Primi programmi](#page-0-0)** 28 settembre 2017 2/12

## <span id="page-2-0"></span>Uso del compilatore gcc

- Si usa da linea di comando: gcc file\_da\_compilare.c
- $\triangleright$  Per default produce il file eseguibile a.out
- Per eseguire il file basta digitare  $\sqrt{a}$ .out
- $\triangleright$  Opzioni utili:
	- $\rightarrow$  -o file di output per salvare l'output nel file specificato,
	- $\triangleright$  -c per arrestare la compilazione prima della fase di link,
	- $\triangleright$  -s per arrestare la compilazione prima della fase di assemble,
	- $\blacktriangleright$  -E per arrestare la compilazione dopo la fase di preprocessing,
	- $\blacktriangleright$  -W, con parametro all, per la segnalazione di avvertimenti (warning),
	- $\rightarrow$  -1, con parametro  $m$ , per linkare le librerie matematiche,
	- $\rightarrow$  -ansi per ignorare le funzionalità di gcc incompatibili con lo standard ANSI,
	- $\rightarrow$  -pedantic per aumentare il livello di pedanteria nel segnalare cose non conformi allo standard ANSI!

#### Esempio

### \$ gcc -lm -Wall -o cerchio cerchio.c \$ ./cerchio

Violetta Lonati **[Introduzione al linguaggio C Primi programmi](#page-0-0)** 28 settembre 2017 3/12

## <span id="page-3-0"></span>Forma generale di un programma C

#### Esempio di programma

```
#include <stdio.h>
int main ( void ) {
  printf ( "Ciao !\n\overline{n}" );
  return 0;
}
```
### Struttura generale di un programma

```
DIRETTIVE
int main ( void ) {
  ISTRUZIONI
}
```
# <span id="page-4-0"></span>Tipi numerici in C

In C esistono due tipi numerici built-in (di base):

- $\blacktriangleright$  numeri interi int
- $\triangleright$  numeri decimali in virgola mobile float

La dimensione dei tipi varia a seconda della macchina. L'operatore sizeof consente di determinare quanta memoria occupa una variabile di un determinato tipo:

- $\triangleright$  sizeof (int) rappresenta il numero di byte necessari a memorizzare una variabile di tipo int,
- $\triangleright$  sizeof (a) rappresenta il numero di byte necessari a memorizzare la variabile a.

# Tipo int

**Possono avere segno oppure no:** 

- ► signed int: il bit più a sinistra vale 0 se il numero è  $\geq 0$  e 1 se è  $< 0$
- $\triangleright$  unsigned int: bisogna specificarlo nella dichiarazione
- <sup>I</sup> Possono avere diverse dimensioni:
	- $\triangleright$  short int: nelle dichiarazioni si può abbreviare in short
	- $\triangleright$  long int: nelle dichiarazioni si può abbreviare in long
- $\blacktriangleright$  Il range di variabilità non è fissato nel C standard ma cambia a seconda della macchina, gli unici vincoli sono i seguenti: short int  $\leq$  int  $\leq$  long int
- $\blacktriangleright$  Il file di intestazione limits h fornisce alcune macro che definiscono i valori limite, per l'architettura corrente, dei tipi interi.

### Sei possibili dichiarazioni per i tipi interi:

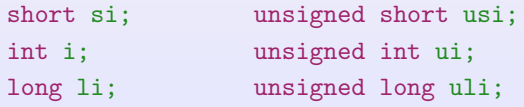

Violetta Lonati **[Introduzione al linguaggio C Primi programmi](#page-0-0)** 28 settembre 2017 6/12

# Tipo float

- In C ci sono tre tipi di numeri in virgola mobile:
	- $\blacktriangleright$  float: single-precision
	- $\blacktriangleright$  double: double-precisione
	- $\blacktriangleright$  long double: extended-precision
- $\triangleright$  Anche per i float il range di variabilità non è fissato
- $\blacktriangleright$  Il file di intestazione float.h fornisce alcune macro che definiscono, per l'architettura corrente, la precisione dei tipi float.
- $\blacktriangleright$  Le costanti possono essere scritte in molti modi, purchè contengano un decimale e/o un'esponente. Ad esempio:

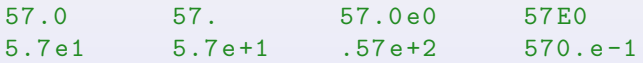

Per default le costanti sono memorizzate come double. Se basta la singola precisione, basta usare la lettera f o F alla fine della costante (es: 57.0f).

## Tipo char

L'ultimo tipo built-in del  $C$  è il tipo char (carattere)

```
char ch ;
ch = 'a; /* a minuscola */
ch = 'A'; /* A maiuscola */
ch = '0'; /* zero */
ch = '\sqcup'; /* spazio */
```
- I valore di un char può cambiare a seconda della character set della macchina.
- $\triangleright$  Si può generalmente assumere che le lettere minuscole siano contigue nell'ordine alfabetico, idem per le maiuscole, idem per le cifre.
- $\blacktriangleright$  I char sono usati dal C come tipi interi: le variabili char possono essere incrementate o confrontate come interi (l'esito del confronto dipende dall'ordinamento del character set).
- If ile di intestazione ctype.h fornisce alcune funzioni per l'elaborazione di caratteri e la conversione di lettere da

maiuscole a minuscole e viceversa.

Violetta Lonati **[Introduzione al linguaggio C Primi programmi](#page-0-0)** 28 settembre 2017 8/12

## Tipo char - esempi

Assumendo che il character set sia ASCII:

```
char ch ;
int i;
i = 'a'; /* ora i vale 97 */
ch = 65; /* ora ch vale 'A' */
ch++; /* ora ch vale 'B' */
```
Per convertire lettere minuscole in maiuscole:

if  $(\lambda a)' \leq ch \&c \land ch \leq \lambda a'$ ch = ch - 'a' + 'A';

Oppure:

```
#include <ctype.h>
   ...
if ( islower ( ch ) )
  ch = \text{topper}(\text{ch});
```
# <span id="page-9-0"></span>Definizione di tipi

La parola chiave typedef consente di definire nuovi tipi a partire da quelli built-in o dai tipi precedentemente definiti

#### Esempio

Definiamo un nuovo tipo Bool. Bool potrà essere usato nelle dichiarazioni di variabili esattamente come gli altri tipi built-in.

```
# define VERO 1
# define FALSO 0
typedef int Bool; /* Def. del tipo Bool */
int main ( void ) {
 Bool flag; /* Dich. della var flag */
 flag = VERO; /* Assegno a flag valore VERO
  ...
}
```
### <span id="page-10-0"></span>Input e output formattati

- **P** printf e scanf danno la possibilità di stampare output e leggere output formattati.
- $\blacktriangleright$  Il primo argomento è dato dalla stringa di formato che può contenere
	- $\triangleright$  sequenze di escape (es \n)
	- **P** specifiche di formato:
		- $\blacktriangleright$  %d per gli interi;
		- $\triangleright$  %f per i float in notazione decimale;
		- $\triangleright$  % per i float in notazione esponenziale;
		- $\triangleright$  % c per i char;
		- $\triangleright$  è possibile specificare anche il numero di decimali, di 0 iniziali, l'allineamento...

► Funzionamento di scanf in presenza di spazi bianchi:

- $\blacktriangleright$  gli spazi bianchi iniziali vengono ignorati nella lettura di int e float, ma non di char;
- ► uno spazio bianco nella stringa di formato significa "salta uno o pi`u caratteri bianchi"; ad esempio scanf( " %c", &ch ) salta gli spazi bianchi e poi memorizza ch.

### <span id="page-11-0"></span>Lettura e scrittura di caratteri

getchar e putchar permettono di leggere e stampare un carattere alla volta.

```
\triangleright ch = getchar();
```
memorizza in ch il prossimo carattere da standard input;

```
\blacktriangleright putchar(ch);
```
stampa il carattere ch su standard output.

```
/∗ Trasforma la riga da minuscole a maiuscole ∗/
  char ch ;
  while ( ( ch = getchar () ) != '\n' ) {
    if ( islower ( ch ) )
      putchar ( toupper ( ch ) );
    else
      putchar ( ch );
  }
```

```
/∗ Salta gli spazi bianchi ∗/
  while ( ( ch = getchar () ) == '_{\sqcup}' )
     ;
```